#### INTERNATIONAL DATA **SPACES ASSOCIATION**

# International Data Spaces Association  $\stackrel{\ldots}{=}\mathsf{COMMUNITIES}=$

The IDS approach is a horizontal and cross domain one. Technologies, methodologies, organizational concepts and a governance structure are set up a in a generic, domain and technology agnostic manner. The Business Perspective of the IDS is stated in the Functional Overview. This is the market-oriented foundation for the Reference Architecture Model. The usage of IDS concepts differ, when they are applied in different domains. To adopt the requirements of IDS communities, e.g. vertical domains like Healthcare or Production, a working space or those communities will be established. This may lead to a community specific Functional Overview and a more specialized Reference Architecture.

## **A COMMUNITY GATHERS RELEVANT STAKEHOLDERS FROM INDUSTRY, RESEARCH AND ORGANIZATIONS TO DEVELOP USE CASES THAT BLUEPRINT THE COMMUNITY SPECIFIC PERSPECTIVE.**

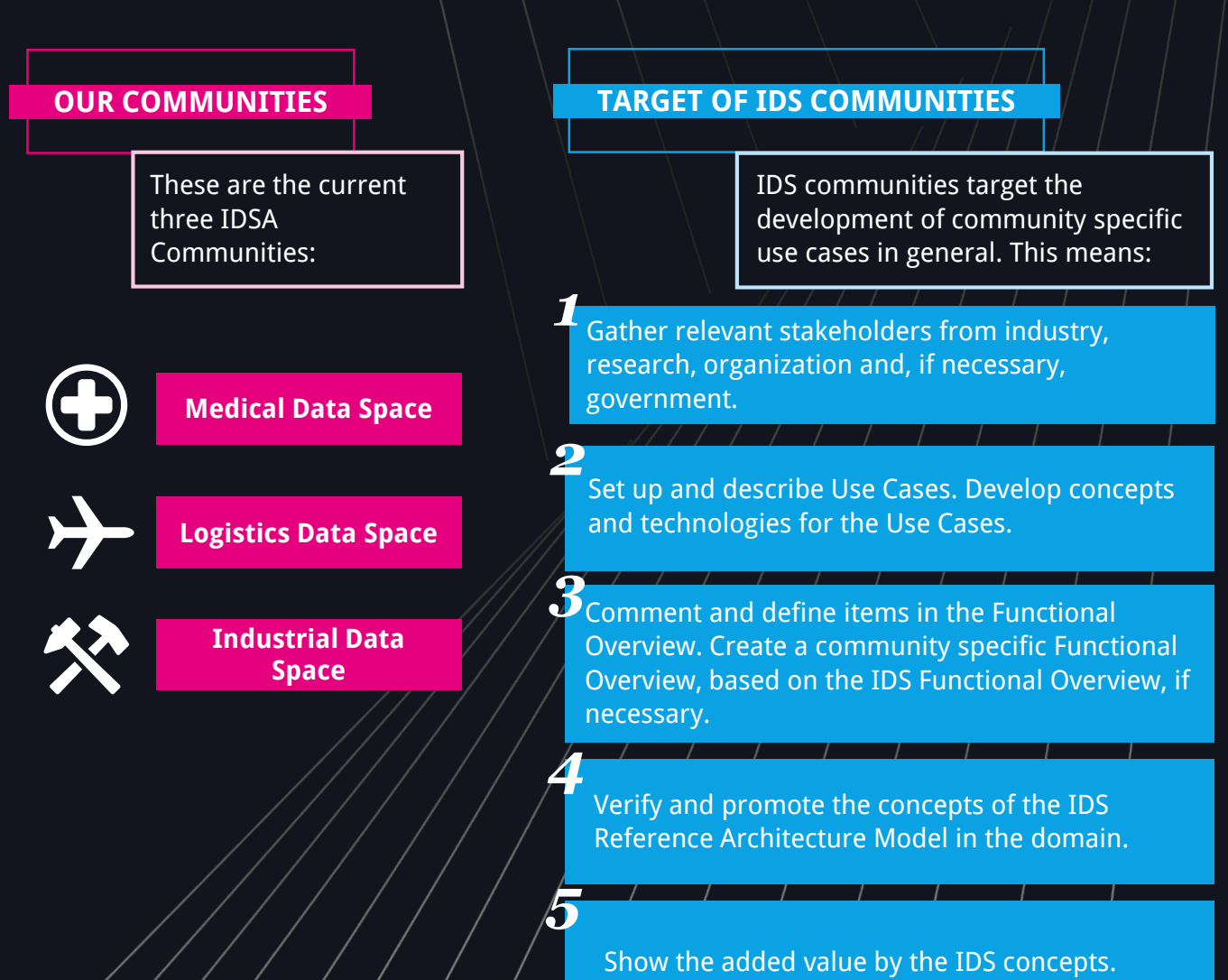

#### **INTERNATIONAL DATA SPACES ASSOCIATION**

# *Organization* **OF IDS COMMUNITIES**

An IDS Community is set up similar to a working group in the International Data Spaces Association. It has to define a head of the community and a deputy head of the community. An IDSA member should set the head of the community from the industry.

The community gets access to a certain collaboration space in the IDSA Jive Social Collaboration Tool. All members of the community should be or become in short time members of the IDSA and have therefore access to all other resources and working groups. For getting started, it cannot be demanded from every participant to be a member, but they shall be convinced in short time to join the IDSA.

#### *Requirements* **FOR IDS COMMUNITIES**

An IDS community has to define targets of the collaboration and has to specify the alignment to the International Data Spaces Association. To set up a community a set of at least 8 member companies or organizations has to be stated.

## **HOW TO** *Start* **AN IDS COMMUNITY**

Find partners in your domain or with a similar scope and form an alliance with a clear mission statement. Reach out to the IDSA Head Office for support in settling the IDSA community.

### *Evaluation* **OF IDS COMMUNITIES**

IDS communities will be evaluated once per year by the Steering Committee to verify the alignment to the Core IDS concepts.

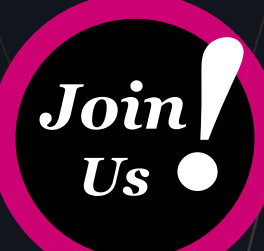

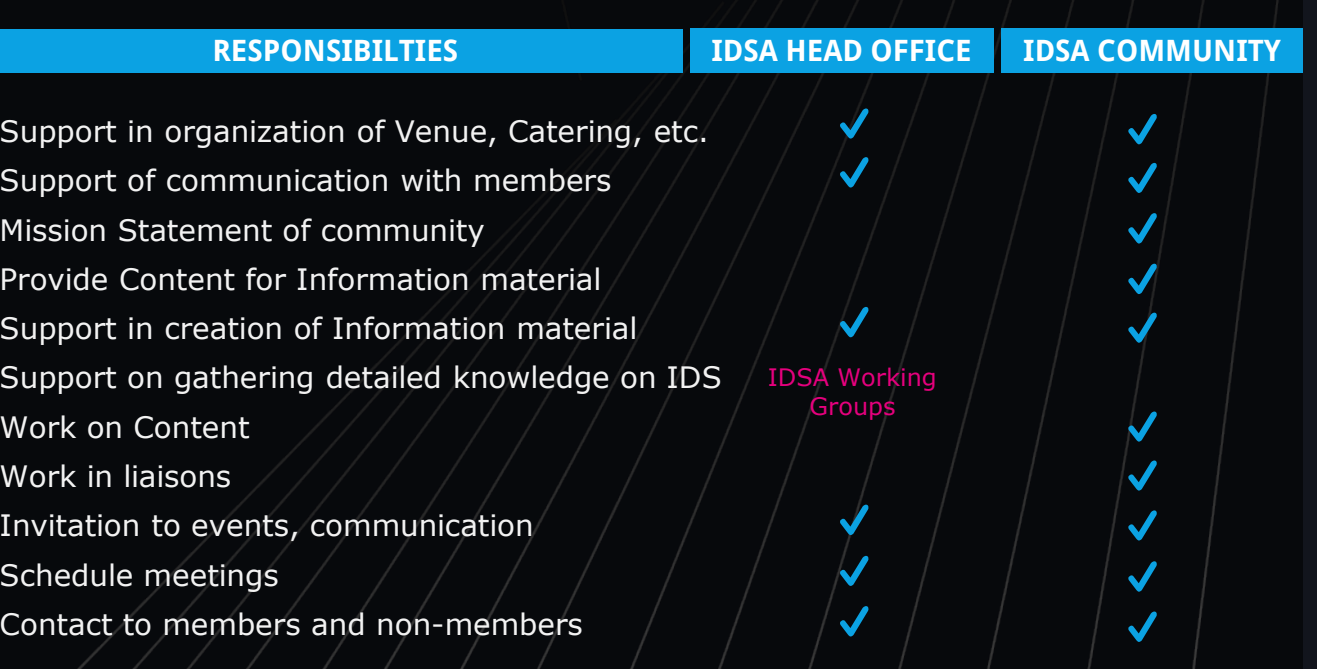